# Testing in Haskell: an introduction to HUnit and QuickCheck

Mark P Jones Portland State University

### Testing, Testing, Testing, ...

### Testing:

- ◆ Testing can confirm expectations about how things work
- Conversely, testing can set expectations about how things should work
- It can be dangerous to generalize from tests "Testing can be used to show the presence of bugs, but never to show their absence" [Edsger Dijkstra, 1969]
- ◆ But testing does help us to find & avoid:
	- **Bugs in the things we build**
	- Bugs in the claims we make about those things

### Example: filter

filter ::  $(a \rightarrow Bool) \rightarrow [a] \rightarrow [a]$ 

filter even  $[1..10] = [2,4,6,8,10]$ 

filter  $($  < 5)  $[1..100] = [1,2,3,4]$ 

filter  $(<5)$  [100,99..1] = [4,3,2,1]

Making Tests Executable: test1 = filter even  $[1..10] == [2,4,6,8,10]$ test2 = filter  $($  < 5)  $[1..100]$  = =  $[1,2,3,4]$ 

test3 = filter  $($  < 5)  $[100, 99..1]$  = =  $[4, 3, 2, 1]$ 

Making Tests Executable: test1 = filter even  $[1..10] == [2,4,6,8,10]$ test2 = filter  $($  < 5)  $[1..100]$  = =  $[1,2,3,4]$ test3 = filter  $($  < 5)  $[100, 99..1]$  = =  $[4, 3, 2, 1]$  $tests = test1$  && test2 && test3

#### **Pros:**

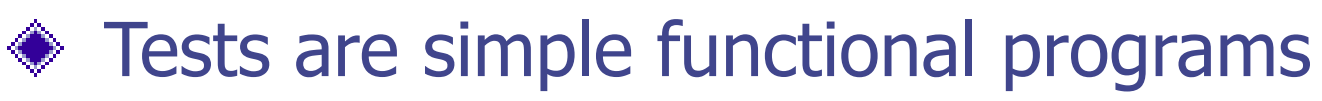

**♦ Tests are self-checking** 

### **Cons:**

- ◆ Have to run tests manually
- **Example 3 Testing stops as soon as one test fails**
- No indication of which test failed
- $\bullet$  No summary statistics (e.g., # tests run)
- ◆ Harder to handle complex behavior (e.g., testing code that performs I/O actions, raises an exception, …)

### Unit Testing in Haskell

### Enter HUnit:

- A library for unit testing
- **◈ Written in Haskell**
- Available from<http://hunit.sourceforge.net>
- (Or from [http://hackage.haskell.org\)](http://hackage.haskell.org)
- ◆ Built-in to recent versions of Hugs and GHC
- Just "import Test.HUnit" and you're ready!

### Defining Tests:

### import Test.HUnit

### test1 = TestCase (assertEqual "filter even [1..10]" (filter even [1..10]) [2,4,6,8,10])

- $test2 = ...$
- $test3 = ...$
- tests = TestList [test1, test2, test3]

### Running Tests:

### Main> runTestTT tests Cases: 3 Tried: 3 Errors: 0 Failures: 0

Main>

### Detecting Faults:

import Test.HUnit

### test1 = TestCase (assertEqual "filter even [1..10]" (filter even [1..10]) [2,4,6,9,10])

 $test2 = ...$ 

 $test3 = ...$ 

tests = TestList [test1, test2, test3]

## Using HUnit:

Main> runTestTT tests  $\# \# \#$  Failure in: 0 filter even [1..10] expected: [2,4,6,8,10] but got: [2,4,6,9,10] Cases: 3 Tried: 3 Errors: 0 Failures: 1

Main>

### Labeling Tests:

…

### tests = TestLabel "filter tests" \$ TestList [test1, test2, test3]

## Using HUnit:

Main> runTestTT tests ### Failure in: filter tests:0 filter even [1..10] expected: [2,4,6,8,10] but got: [2,4,6,9,10] Cases: 3 Tried: 3 Errors: 0 Failures: 1

Main>

### The Test and Assertion Types:

 $data Test = TestCase Association$ | TestList [Test] | TestLabel String Test

runTestTT :: Test -> IO Counts

assertFailure :: String -> Assertion assertBool :: String -> Bool -> Assertion assertEqual  $::$  (Eq a, Show a) => String  $\rightarrow$  a  $\rightarrow$  a  $\rightarrow$ 

Assertion

### Problems:

- ◆ Finding and running tests is a manual process (easily skipped/overlooked)
- It can be hard to trim tests from distributed code
- $\bullet$  We still can't solve the halting problem  $\odot$

### Example: merge

Let's develop a merge function for combining two sorted lists into a single sorted list:

merge  $::$  [Int] ->  $[Int]$  ->  $[Int]$ merge = undefined

What about test cases?

### Merge Tests:

- **◆ Simple examples:** merge  $\lceil 1, 5, 9 \rceil$   $\lceil 2, 3, 6, 10 \rceil$  ==  $\lceil 1, 2, 3, 5, 6, 9, 10 \rceil$
- One or both arguments empty: merge  $[1, 2, 3] == [1, 2, 3]$ merge  $[1,2,3]$   $[] =$   $[1,2,3]$
- ◆ Duplicate elements: merge  $[2] [1,2,3] == [1,2,3]$ merge  $\lceil 1, 2, 3 \rceil$   $\lceil 2 \rceil$  ==  $\lceil 1, 2, 3 \rceil$

### Capturing the Tests:

mergeTests

- = TestLabel "merge tests"
- \$ TestList [simpleTests, emptyTests, dupTests]

simpleTests

- = TestLabel "simple tests"
- \$ TestCase (assertEqual "merge [1,5,9] [2,3,6,10]" (merge [1,5,9] [2,3,6,10]) [1,2,3,5,6,9,10])

#### emptyTests

### Capturing the Tests:

Main> runTestTT mergeTests Cases: 6 Tried: 0 Errors: 0 Failures: 0 Program error: Prelude.undefined

Main>

# Refining the Definition (1):

Let's provide a little more definition for merge:

merge  $\qquad :: \lceil Int \rceil \rightarrow \lceil Int \rceil \rightarrow \lceil Int \rceil$ merge xs  $ys = []$ 

What happens to the test cases now?

### Back to the Tests:

```
Main> runTestTT mergeTests
### Failure in: merge tests:0:simple tests
merge [1,5,9] [2,3,6,10]
expected: []
but got: [1,2,3,5,6,9,10]
```
…

Cases: 6 Tried: 6 Errors: 0 Failures: 5

Main>

# Refining the Definition (2):

Let's provide a little more definition for merge:

merge  $\qquad :: \lceil Int \rceil \rightarrow \lceil Int \rceil \rightarrow \lceil Int \rceil$ merge  $xs$   $ys = xs$ 

What happens to the test cases now?

### Back to the Tests:

```
Main> runTestTT mergeTests
### Failure in: merge tests:0:simple tests
merge [1,5,9] [2,3,6,10]
expected: [1,5,9]
but got: [1,2,3,5,6,9,10]
### Failure in: merge tests:2:duplicate elements:0
merge [2] [1,2,3]
expected: [2]
but got: [1,2,3]
Cases: 6 Tried: 6 Errors: 0 Failures: 2
```
#### Main>

# Refining the Definition (3):

Use type information to break the definition down into multiple cases:

merge  $\qquad :: \lceil Int \rceil \rightarrow \lceil Int \rceil \rightarrow \lceil Int \rceil$ merge  $\begin{bmatrix} 1 \\ 9 \end{bmatrix}$  ys = ys merge  $(x:xs)$   $ys = ys$ 

### Refining the Definition (4):

Repeat …

merge  $\qquad :: \lceil \text{Int} \rceil \rightarrow \lceil \text{Int} \rceil \rightarrow \lceil \text{Int} \rceil$  $merge[]$  ys = ys merge  $(x:xs)$   $\begin{bmatrix} 1 \\ x:xs \end{bmatrix}$ merge (x:xs) (y:ys)  $=$   $X:XS$ 

27

## Refining the Definition (5):

Use guards to split into cases:

merge  $\qquad :: [Int] \rightarrow [Int] \rightarrow [Int]$  $merge[]$  ys = ys merge  $(x:xs)$   $\begin{bmatrix} 1 & = & x:xs \end{bmatrix}$ merge (x:xs) (y:ys)  $\vert$  x<y = x : merge xs (y:ys) | otherwise =  $y : merge(x:xs)$  ys

### Back to the Tests:

Main> runTestTT mergeTests ### Failure in: merge tests:2:duplicate elements:0 merge [2] [1,2,3] expected: [1,2,2,3] but got: [1,2,3] ### Failure in: merge tests:2:duplicate elements:1 merge [1,2,3] [2] expected: [1,2,2,3] but got: [1,2,3] Cases: 6 Tried: 6 Errors: 0 Failures: 2

#### Main>

### Refining the Definition (6):

Use another guards to add another case:

merge  $\qquad :: [Int] \rightarrow [Int] \rightarrow [Int]$  $merge [$ ]  $ys = ys$ merge  $(x:xs)$   $\begin{bmatrix} 1 & = & x:xs \end{bmatrix}$ merge (x:xs) (y:ys)  $\vert$  x<y = x : merge xs (y:ys)  $|$  y<x = y : merge (x:xs) ys  $\vert x == y \vert = x :$  merge xs ys

### Back to the Tests:

Main> runTestTT mergeTests Cases: 6 Tried: 6 Errors: 0 Failures: 0

Main>

### Modifying the Definition:

Suppose we decide to modify the definition:

merge  $\qquad :: [Int] \rightarrow [Int] \rightarrow [Int]$ merge (x:xs) (y:ys)  $\vert$  x<y = x : merge xs (y:ys)  $|$  y<x = y : merge (x:xs) ys  $\vert x = y \vert$  = x : merge xs ys merge  $xs$   $ys = xs + ys$ 

Is this still a valid definition?

### Back to the Tests:

Main> runTestTT mergeTests Cases: 6 Tried: 6 Errors: 0 Failures: 0

Main>

### Lessons Learned:

- Writing tests (even before we've written the code we want to test) can expose key details / design decisions
- A library like HUnit can help to automate the process (at least partially)
- Development alternates between coding and testing
- ◆ Bugs are expensive, running tests is cheap
- Good tests can last a long time; continuing use as code evolves

### Testing Laws with QuickCheck

# Lawful Programming:

How can we give useful information about a function without necessarily having to give all the details of its definition?

Informal description:

"map applies its first argument to every element in its second argument …"

#### ◆ Type signature:

map ::  $(a -> b) -> [a] -> [b]$ 

#### **◆ Laws:**

■ Normally in the form of equalities between expressions ...

### Algebra of Lists:

$$
*( +)
$$
 is associative with unit []  
xs++ (ys++ zs) = (xs++ ys)++ zs  
[]++ xs = xs = xs++[]

map preserves identities, distributes over composition and concatenation: map id  $= id$  $map (f . g)$  = map f . map g map  $f (xs + + ys)$  = map  $f xs + + map f ys$ 

### … continued:

filter distributes over concatenation filter  $p$  (xs ++ ys) = filter  $p$  xs ++ filter  $p$  ys

### ◆ filter and map: filter  $p$  . map  $f = map f$  . filter  $(p \cdot f)$

**♦ composing filters:** filter  $p$ . filter  $q =$  filter r where  $r x = q x 88 p x$ 

### Uses for Laws:

### Laws can be used:

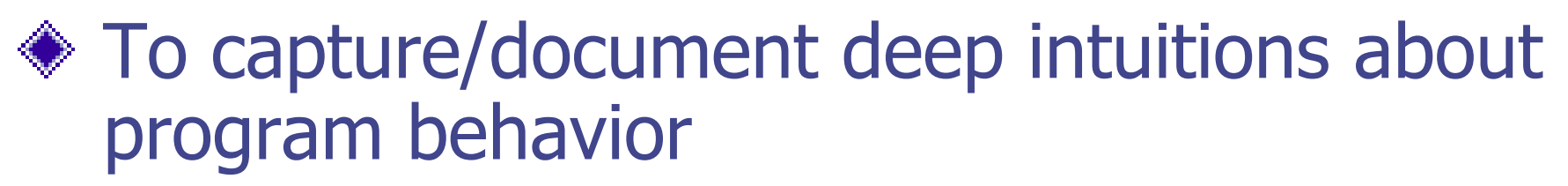

To support reasoning about program behavior

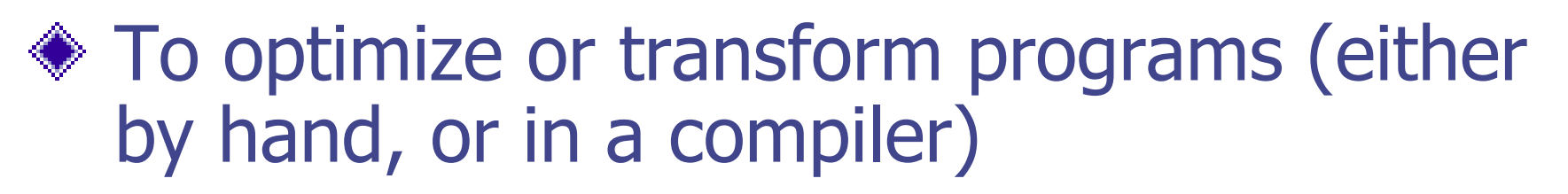

- As properties to be tested
- ◆ As properties to be proved

### Wanted! Reward!

However: In the short-term, programmers don't see any reward for writing laws …

 $\bullet$  ... so they won't write them.

**If programmers can derive some benefit** from writing laws, then perhaps they will do it …

### Laws for Merge:

What laws might we formulate for merge?

- If xs and ys are sorted, then merge  $xs$  ys is sorted
- merge (sort xs) (sort ys) should be sorted
- $m$  merge xs  $ys ==$  merge ys xs
- $\blacksquare$  merge xs  $xs == xs$

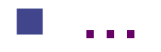

### From Laws to Functions:

 $mergeProp1$  ::  $[Int] \rightarrow [Int] \rightarrow Bool$ mergeProp1  $xs$   $ys$  = sorted  $xs$  ==> sorted ys ==> sorted (merge xs ys)

 $(==>)$  :: Bool -> Bool -> Bool  $x == y == not x || y$ 

sorted :: [Int] -> Bool sorted  $xs =$  and  $\left[ x \rightleftharpoons y \right] (x,y)$  <- zip xs (tail xs) ]

### Testing mergeProp1:

Main> mergeProp1 [1,4,7] [2,4,6]

**True** 

Main> mergeProp1 [1,4,7] [2,4,1]

**True** 

```
Main> sorted [1,4,7]
```
**True** 

```
Main> sorted [2,4,1]
```
False

Main> **Question:** to test merge, I wrote more code ...

If I don't trust my programming skills, why am I writing even more (untrustworthy) code?

### Formulate More Tests!

```
import List(sort)
```
sortSorts :: [Int] -> Bool sortSorts xs = sorted (sort xs)

sortedEmpty :: Bool sortedEmpty = sorted []

sortIdempotent :: [Int] -> Bool sortIdempotent  $xs = sort (sort xs) == sort xs$ 

### More Laws to Functions:

mergePreservesOrder :: [Int] -> [Int] -> Bool mergePreservesOrder xs ys

= sorted (merge (sort xs) (sort ys))

mergeCommutes :: [Int] -> [Int] -> Bool mergeCommutes xs ys  $=$  merge us  $vs =$  merge vs us where  $us = sort$  xs

vs = sort ys

etc...

## Testing mergeProp1:

Main> mergeCommutes [1,4,7] [2,4,6]

**True** 

Main> mergeCommutes [1,4,7] [2,4,1]

**True** 

Main> mergePreservesOrder [1,4,7] [2,4,6]

**True** 

Main> mergePreservesOrder [1,4,7] [2,4,1]

**True** 

Main>

### Automated Testing:

- Of course, we can run as many individual test cases as we like:
	- **Pick a test case**
	- **Execute the program**
	- **Expected result with expected result**
- Wouldn't it be nice if the environment could help us to go directly from properties to tests?
- Wouldn't it be nice if the environment could run the tests for us automatically too?

## QuickCheck:

- **♦ This is a job for QuickCheck!**
- ◆ "QuickCheck: A Lightweight Tool for Random Testing of Haskell Programs" by Koen Claessen and John Hughes, Chalmers University, Sweden. (Published at ICFP 2000)
- ◆ In GHC/Hugs: import Test.QuickCheck

## Lawful Programming:

reverse  $:: [a] \rightarrow [a]$ reverse  $xs = ...$ 

{- reverse satisfies the following: reverse  $(xs + + ys)$ == reverse ys ++ reverse xs -}

### Lawful Programming:

reverse  $:: [a] \rightarrow [a]$ reverse  $xs = ...$ 

Laws are type checked as part of the main program source text

prop\_RevApp xs ys  $=$  reverse (xs++ys)

==

reverse ys ++ reverse xs

If the laws and the code are inconsistent, then an error will be detected!

### Running QuickCheck:

Prelude> :load reverse.hs

```
Main> reverse [1,2,3]
[3,2,1]
```
**DK**, passed 100 tests Main> Main> quickCheck prop\_RevApp

### Not All Laws are True:

Main> quickCheck  $(\b)$  -> b == not b) Falsifiable, after 0 tests: **True** 

Main>

◆ Sometimes this points to a bug in the program.

◆ Sometimes this points to a bug in the law.

### The Testable Class:

quickCheck :: Testable a => a -> IO a

**instance** Testable Bool **where** …

**instance** (Arbitrary a, Show a, Testable b)=> Testable (a -> b) **where** … Indicates an ability to generate arbitrary values of type a.

### The Testable Class:

quickCheck :: Testable a => a -> IO a

**instance** Testable Bool **where** …

**instance** (Arbitrary a, Show a,  $=$ Testable b)=> Testable (a -> b) **where** … Indicates an ability to display arguments for counter examples

### Generating Arbitrary Values:

**class** Arbitrary a **where** arbitrary :: Gen a

arbitrary is a generator of random values

**instance** Arbitrary () **instance** Arbitrary Bool **instance** Arbitrary Int **instance** Arbitrary Integer **instance** Arbitrary Float **instance** Arbitrary Double **instance** (Arbitrary a, Arbitrary b) => Arbitrary (a,b) **instance** Arbitrary a => Arbitrary [a]

### Quantified or Parameterized?

Main> quickCheck prop\_revApp OK, passed 100 tests.

Main> quickCheck (prop\_revApp [1,2,3]) OK, passed 100 tests.

Main>

If you don't give a specific value for an argument, quickCheck will generate arbitrary (i.e. random) values for you.

## QuickCheck-ing merge:

Main> quickCheck mergeCommutes OK, passed 100 tests.

Main> quickCheck mergePreservesOrder OK, passed 100 tests.

Main>

So far, so good …

### Continued …

 $mergeProp1$  ::  $[Int] \rightarrow [Int] \rightarrow Bool$ mergeProp1  $xs$  ys = sorted  $xs$  ==> sorted ys ==> sorted (merge xs ys)

What happens? Main> quickCheck mergeProp1 Falsifiable, after 7 tests:  $[-1,-5,5,4,3,-5]$ [5,-6,2,6,-6,0] Huh?

### What went wrong?

```
Main> sorted [-1,-5,5,4,3,-5]
False
Main> sorted [5,-6,2,6,-6,0]
False
Main> sorted (merge [-1,-5,5,4,3,-5] [5,-6,2,6,-6,0])
False
Main> False ==> False ==> False
False
Main> False ==> (False ==> False)
True
Main>
```
## A Fix! (in fact, infix)

### $in$ fixr  $==$  $(==)$  :: Bool -> Bool -> Bool  $x == y == not x || y$

What happens? Main> quickCheck mergeProp1 OK, passed 100 tests.

Main>

### Hooray!!!

### Are we Happy Now?

 $mergeProp1$  ::  $[Int] \rightarrow [Int] \rightarrow Bool$ mergeProp1  $xs$   $ys$  = sorted  $xs$  ==> sorted  $ys ==$ sorted (merge xs ys)

100 tests passed!

But how many of them were trivial (i.e., one or both arguments unsorted)?

### Understanding Test Results:

- ◆ Use the collect combinator:
	- mergeProp1sorted xs ys
	- = collect (sorted xs, sorted ys) (mergeProp1 xs ys)

**◈ Testing:** Main> quickCheck mergeProp1sorted OK, passed 100 tests. 45% (False,False). 25% (True,True). 20% (True,False). 10% (False,True).

Main>

### Understanding Test Results:

Or use the classify combinator: mergeProp1long xs ys  $=$  classify (length  $xs > 10$ ) "long"  $$ classify (length xs < = 5) "short"$ \$ mergeProp1 xs ys

**◆ Testing:** Main> quickCheck mergeProp1long OK, passed 100 tests. 49% short. 29% long.

## Understanding ==>:

- $\bullet$  The real (==>) operator is not a standard "implies" function of type Bool -> Bool -> Bool
- $\bullet$  When we test a property  $p == > q$ , QuickCheck will try to find 100 test cases for which p is true, and will test q in each of those 100 cases
- If it tries 1000 candidates without finding enough solutions, then it will give up: Main> quickCheck  $(\b) \rightarrow (b == not b) == b)$ Arguments exhausted after 0 tests. Main>
- ◆ QuickCheck can be configured to use different numbers of tests/attempts

### Writing Custom Generators:

Instead of generating random values and selecting only some, we can try to generate the ones we want directly:

sortedList :: Gen [Int] sortedList = **do** ns <- arbitrary return (sort ns)

### More Examples:

Now we can use QuickCheck's forAll combinator to define:

prop\_mergePreservesOrder = forAll sortedList \$ \xs -> for All sorted List  $\frac{1}{2}$  \ys -> sorted (merge xs ys)

prop\_mergeCommutes  $=$  forAll sortedList  $\frac{1}{2}$  \xs -> forAll sortedList \$ \ys -> merge  $xs$   $ys$  == merge

ys xs

66 prop\_mergeIdempotent  $=$  forAll sortedList  $\frac{1}{2}$  \xs -> merge  $xs$   $xs$   $==$   $xs$ 

### Lessons Learned:

QuickCheck is a useful and lightweight tool that encourages and rewards the lawful programmer!

• There is a script that automatically runs quickCheck on all of the properties in a file that have names of the form prop\_XXX

◆ Interpreting test results may require some care ...

◆ "Good" (random) test data can be hard to find ...